ート<br>FTP はいかい しんしゃ しんしゃ しんしゃ しんしゃ しんしゃ しんしゃ

PC インターネットに使われているかご アクセス

## TieredWorks FTP

アップロードができない:

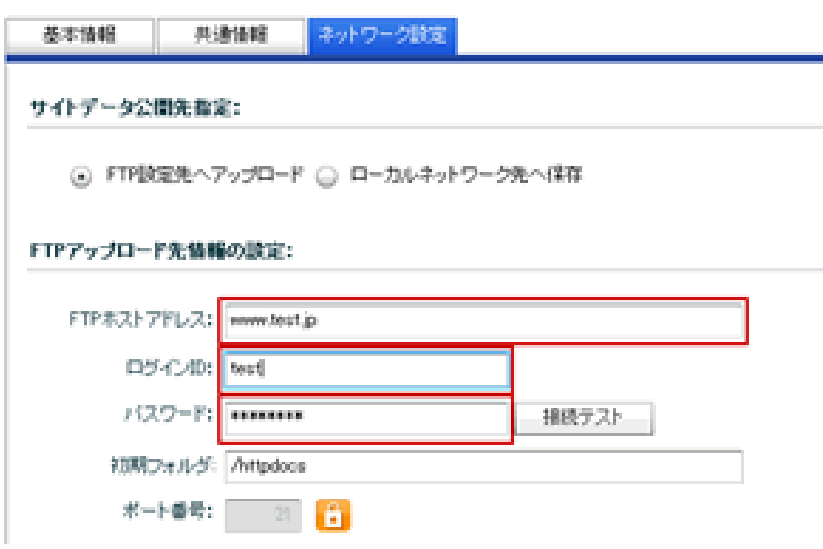

TieredWorks.exe

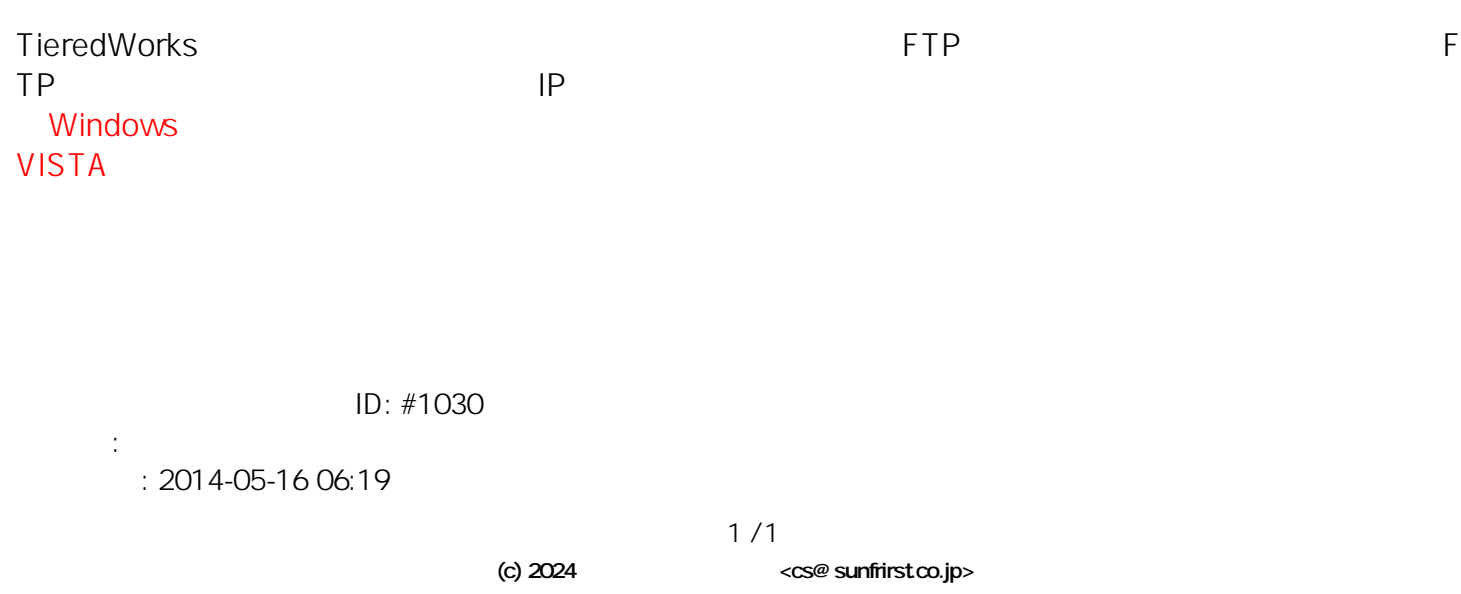

[URL: http://support.tieredworks.jp/index.php?action=artikel&cat=67&id=31&artlang=ja](http://support.tieredworks.jp/index.php?action=artikel&cat=67&id=31&artlang=ja)